## **Getting started**

The system consists of three components demo-lms, demo-cms and baazar, the interaction of which is shown in the images below:

# Choose material

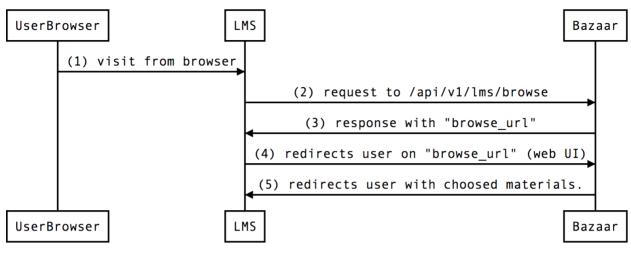

## **View material**

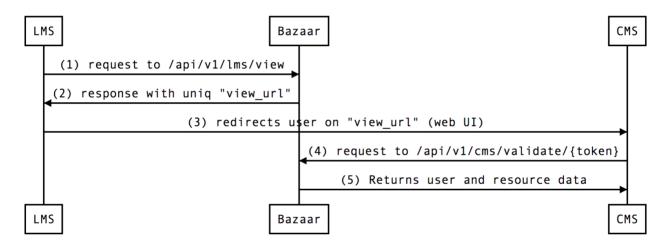

To get started, go to https://demo-lms.educloudalliance.org/ and log in to the test application.

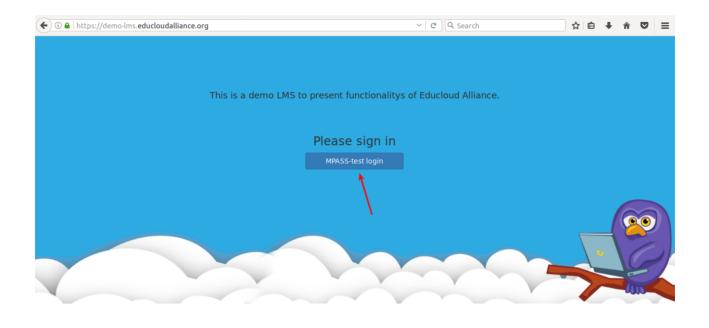

0,4

Select "Simulated LDAP School" and then enter the test login and password for pvirtane / pvirtanepwd.

| 🗲 🛈 🔒   https://mpass-proxy-test. <b>csc.fi</b> /idp/pr | ofile/SAML2/Redirect/SSO:jsessionid=node019x6lbv3zzx9i6xq 🗸 🛛 🤤 🖓 Search                   | ☆│自 | ÷ | Â | = |
|---------------------------------------------------------|--------------------------------------------------------------------------------------------|-----|---|---|---|
|                                                         | MPASS                                                                                      |     |   |   |   |
|                                                         | Kirjaudu sisään haluamasi palvelun Ongelmatilanteissa ota yhteyttä<br>kautta tuki@mpass.fi |     |   |   |   |
|                                                         | SOSIAALINEN MEDIA                                                                          |     |   |   |   |
|                                                         | 🖬 FACEBOOK 👩 GOOGLE 🛛 Linked 🖬, LINKEDIN 😏 TWITTER                                         |     |   |   |   |
|                                                         | WINDOWS LIVE                                                                               |     |   |   |   |
|                                                         | MUUT KIRJAUTUMISTAVAT                                                                      |     |   |   |   |
|                                                         | yle Yle Tunnus 🛛 🕁 Oppijan avain 🛛 🍓 unelmakoulu                                           |     |   |   |   |
|                                                         | SIMULATED LDAP SCHOOL                                                                      |     |   |   |   |
|                                                         | R PEDA.NET TEST                                                                            |     |   |   |   |
|                                                         | STARSOFT TEST                                                                              |     |   |   |   |
|                                                         |                                                                                            |     |   |   |   |
|                                                         |                                                                                            |     |   |   |   |

| Our Identity Provider<br>(replace this placeholder with your<br>organizational logo / label)                    |                         |
|----------------------------------------------------------------------------------------------------|-------------------------|
| Username                                                                                                    |                         |
| pvirtane                                                                                                    | > Forgot your password? |
| Password                                                                                                    | > Need Help?            |
| ********                                                                                                    |                         |
| 🗌 Don't Remember Login                                                                                          |                         |
| <ul> <li>Clear prior granting of permission<br/>for release of your information to this<br/>service.</li> </ul> |                         |
| Login                                                                                                    |                         |

Insert your footer text here

If the authorization is successful, then the redirect to the demo-Ims main page will be returned, as well as the MPASS-test will return some data of the test user.

| • 0 A https://demo-lms.educloudalliance.org/lms                                                                                                    | C Search                | <br>合自 | + | Â | ◙ | ≡ |
|----------------------------------------------------------------------------------------------------|-------------------------|--------|---|---|---|---|
| response from SAML IDP provide                                                                                                    | er (MPASS-test)         |        |   |   |   |   |
| urn:educloudalliance.org:OID: MPASSOID.53b1af17cb284998638b5                                                                                                    |                         |        |   |   |   |   |
| urn:oid:2.5.4.4: Virtanen                                                                                                    |                         |        |   |   |   |   |
| urn:educloudalliance.org:legacyCryptld: f0ba7691aeff3ef2302d6edce5303641                                                                                                    |                         |        |   |   |   |   |
| urn:mpass.id:class: 9A                                                                                                    |                         |        |   |   |   |   |
| urn:educloudalliance.org:school: DemolaTestSchool                                                                                                    |                         |        |   |   |   |   |
| urn:mpass.id:legacyCryptId: f0ba7691aeff3ef2302d6edce5303641@ldap_test                                                                                                    |                         |        |   |   |   |   |
| urn:mpass.id:legacyCryptIde: 26c26d7eeeb7481f23f1a5cdc8733761e0db255596a9544b59f                                                                                                    | 68b9075648f51@ldap_test |        |   |   |   |   |
| urn:educloudalliance.org:municipality: KuntaYksi                                                                                                    |                         |        |   |   |   |   |
| urn:educloudalliance.org:group: 9A                                                                                                    |                         |        |   |   |   |   |
| urn:mpass.id:municipalityCode: 1                                                                                                    |                         |        |   |   |   |   |
| urn:educloudalliance.org:role: Oppilas                                                                                                    |                         |        |   |   |   |   |
| urn:mpass.id:school: DemolaTestSchool                                                                                                    |                         |        |   |   |   |   |
| urn:mpass.id:uid: MPASSOID.53b1af17cb284998638b5                                                                                                    |                         |        |   |   |   |   |
| urn: educloudalliance. org: structured Role: KuntaYksi; DemolaTestSchool; 9A; Oppilas and the structured Role: Structured Role: Structured R |                         |        |   |   |   |   |
| urn:oid:2.5.4.42: Pekka-Testi                                                                                                    |                         |        |   |   |   |   |
| urn:mpass.id:municipality: KuntaYksi                                                                                                    |                         |        |   |   |   |   |
| lms/browse lms/v                                                                                                    | iew logout              |        |   |   |   |   |
| Q.#                                                                                                    |                         |        |   |   |   |   |

### **Choose material**

Next, to select materials, click on the 'lms/browse' button and redirect to baazar.

| • ① A https://demo-lms.educloudalliance.org/lms                                              | C Search                  | ☆ 1 | • | Â | ◙ | ≡ |
|----------------------------------------------------------------------------------------------|---------------------------|-----|---|---|---|---|
| response from SAML IDP provid                                                                | ler (MPASS-test)          |     |   |   |   |   |
| urn:educloudalliance.org:OID: MPASSOID.53b1af17cb284998638b5                                 |                           |     |   |   |   |   |
| urn:oid:2.5.4.4: Virtanen                                                                    |                           |     |   |   |   |   |
| urn:educloudalliance.org:legacyCryptld: f0ba7691aeff3ef2302d6edce5303641                     |                           |     |   |   |   |   |
| urn:mpass.id:class: 9A                                                                       |                           |     |   |   |   |   |
| urn:educloudalliance.org:school: DemolaTestSchool                                            |                           |     |   |   |   |   |
| urn:mpass.id:legacyCryptld: f0ba7691aeff3ef2302d6edce5303641@ldap_test                       |                           |     |   |   |   |   |
| urn:mpass.id:legacyCryptIde: 26c26d7eeeb7481f23f1a5cdc8733761e0db255596a9544b5               | 9f68b9075648f51@ldap_test |     |   |   |   |   |
| urn:educloudalliance.org:municipality: KuntaYksi                                             |                           |     |   |   |   |   |
| urn:educloudalliance.org:group: 9A                                                           |                           |     |   |   |   |   |
| urn:mpass.id:municipalityCode: 1                                                             |                           |     |   |   |   |   |
| urn:educloudalliance.org:role: Oppilas                                                       |                           |     |   |   |   |   |
| urn:mpass.id:school: DemolaTestSchool                                                        |                           |     |   |   |   |   |
| urn:mpass.id:uid: MPASSOID.53b1af17cb284998638b5                                             |                           |     |   |   |   |   |
| $urn: educloud alliance. org: structured Role: \ KuntaYksi; Demola Test School; 9A; Oppilas$ |                           |     |   |   |   |   |
| urn:oid:2.5.4.42: Pekka-Testi                                                                |                           |     |   |   |   |   |
| urn:mpass.id:municipality: KuntaYksi                                                         |                           |     |   |   |   |   |
| ims/browse ims/                                                                              | view logout               |     |   |   |   |   |
| Q.4                                                                                          |                           |     |   |   |   |   |

On this page, you can view and select one or more material and go to the cart.

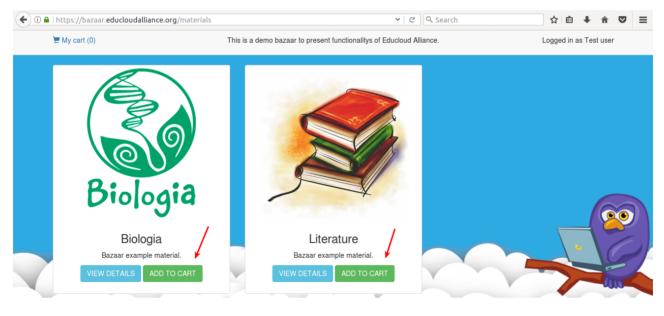

0,4

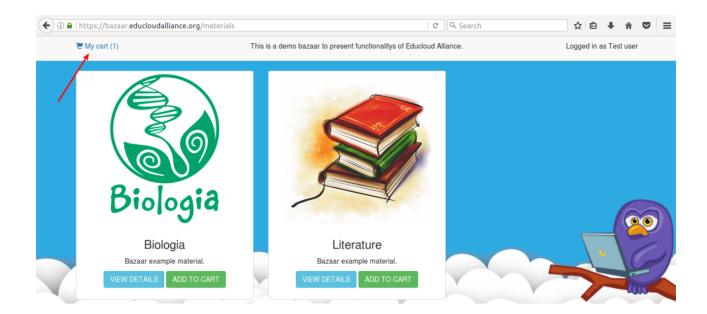

|                 | de Blance de La constance de la constance de la constance de la constance de la constance de la constance de la | <b>Q</b>                                                              |        | ☆ 自 ♣           | *             |   | _ |
|-----------------|----------------------------------------------------------------------------------------------------|-----------------------------------------------------------------------|--------|-----------------|---------------|---|---|
| My cart (1)     | dalliance.org/shopping_ca                                                                                       | This is a demo bazaar to present functionalitys of Educloud Alliance. | arcn   | Logged in as To | n<br>est user | - | = |
| 🗮 Shopping Cart |                                                                                                    |                                                                       |        |                 | ping          |   |   |
|                 | Product                                                                                                    | Description                                                           | Delete |                 |               | l |   |
| Biologia        | Biologia                                                                                                    | Bazaar example material.                                              | ê      |                 |               | • |   |
|                 |                                                                                                    |                                                                       | Cancel | Approve         | -10           |   |   |
|                 |                                                                                                    | 0 🔍                                                                   |        |                 |               |   |   |

Where you can click on the 'cancel' button to go back without materials or click on 'approve' that will receive these materials. When you click on approve, you will be redirected to demo-lms with a list of selected materials.

## ← ● ● | https://demo-lms.educloudalliance.org/lms

✓ C Q Search

```
☆ 自 ♣ ♠ ♥ ☰
```

----- id: 2 name: Biologia name: Biologia description: Bazaar example material. language: en-US publisher\_resource\_id: f548d3871cf23b87807208bd447d89c8 publisher\_data: '' created\_at: '2017-08-28T13:05:45.9082' updated\_at: '2017-08-28T09:29:48.4862' image\_file\_name: bio.png image\_file\_name: bio.png image\_file\_size: 48786 image\_updated\_at: '2017-06-28T13:39:39.771Z' publisher\_url: http://demo-cms.educloudalliance.org/ application\_id: 2

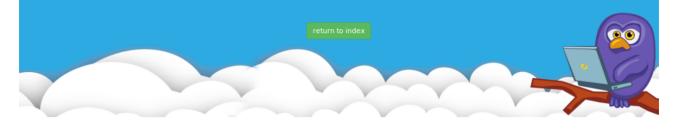

#### View material

To view the material, click on the 'lms/view' button.

| • ① A https://demo-lms.educloudalliance.org/lms                                | ା ୯ Search                 | ☆ 自 | Ŧ | Â | ◙ | ≡ |
|--------------------------------------------------------------------------------|----------------------------|-----|---|---|---|---|
| response from SAML IDP prov                                                    | vider (MPASS-test)         |     |   |   |   |   |
| urn:educloudalliance.org:OID: MPASSOID.53b1af17cb284998638b5                   |                            |     |   |   |   |   |
| urn:oid:2.5.4.4: Virtanen                                                      |                            |     |   |   |   |   |
| urn:educloudalliance.org:legacyCryptld: f0ba7691aeff3ef2302d6edce5303641       |                            |     |   |   |   |   |
| urn:mpass.id:class: 9A                                                         |                            |     |   |   |   |   |
| urn:educloudalliance.org:school: DemolaTestSchool                              |                            |     |   |   |   |   |
| urn:mpass.id:legacyCryptld: f0ba7691aeff3ef2302d6edce5303641@ldap_test         |                            |     |   |   |   |   |
| urn:mpass.id:legacyCryptIde: 26c26d7eeeb7481f23f1a5cdc8733761e0db255596a9544b  | 59f68b9075648f51@ldap_test |     |   |   |   |   |
| urn:educloudalliance.org:municipality: KuntaYksi                               |                            |     |   |   |   |   |
| urn:educloudalliance.org:group: 9A                                             |                            |     |   |   |   |   |
| urn:mpass.id:municipalityCode: 1                                               |                            |     |   |   |   |   |
| urn:educloudalliance.org:role: Oppilas                                         |                            |     |   |   |   |   |
| urn:mpass.id:school: DemolaTestSchool                                          |                            |     |   |   |   |   |
| urn:mpass.id:uid: MPASSOID.53b1af17cb284998638b5                               |                            |     |   |   |   |   |
| urn:educloudalliance.org:structuredRole: KuntaYksi;DemolaTestSchool;9A;Oppilas |                            |     |   |   |   |   |
| urn:oid:2.5.4.42: Pekka-Testi                                                  | 1                          |     |   |   |   |   |
| urn:mpass.id:municipality: KuntaYksi                                           |                            |     |   |   |   |   |
| Ims/browse Im                                                                  | s/view logout              |     |   |   |   |   |
| Q                                                                              | <u></u>                    |     |   |   |   |   |

A request will be made to the baazar API with the id of the material and in return a link with a unique token will be returned for further validation.

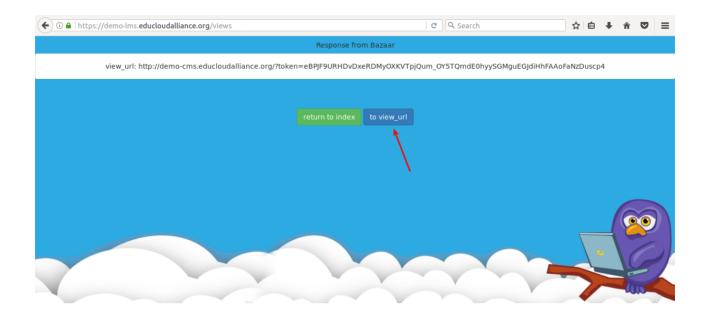

0,4

To validate the token, click the button to view\_url. There will be a redirect to the demo-cms from where the request to the baazar API validate will be sent, as a result of the validation, the baazar API will return a response that will contain information about material or an error message if such a token already exists or has expired (the token runs for 60 seconds ).

| O A   https://demo-cms.educloudalliance.org/?token=eBPJF9URHDvDxeRDMyOXKVTpjQum_OY5TQmdEC V   C   Q Search | ☆ ሰ | + | <b>n</b> C | , ≡ |
|----------------------------------------------------------------------------------------------------|-----|---|------------|-----|
|                                                                                                    |     |   |            |     |
| uccess: 1                                                                                                  |     |   |            |     |
| ata:                                                                                                    |     |   |            |     |
| first_name:                                                                                                |     |   |            |     |
| last_name:                                                                                                 |     |   |            |     |
| email:                                                                                                    |     |   |            |     |
| user_id: MPASSOID.53b1af17cb284998638b5                                                                    |     |   |            |     |
| context_id:                                                                                                |     |   |            |     |
| role: Oppilas                                                                                              |     |   |            |     |
| school: DemolaTestSchool                                                                                   |     |   |            |     |
| school_id: DemolaTestSchool                                                                                |     |   |            |     |
| city: KuntaYksi                                                                                            |     |   |            |     |
| city_id: '1'                                                                                               |     |   |            |     |
| oid: MPASSOID.53b1af17cb284998638b5                                                                        |     |   |            |     |
| context_title:                                                                                             |     |   |            |     |
| language: en-US                                                                                            |     |   |            |     |
| resource_url: http://demo-cms.educloudalliance.org/                                                        |     |   |            |     |
| resource_uid: 2                                                                                            |     |   |            |     |
| bazaar_user_id: 0d7d8ba3-b08f-4a1e-8c7d-fe116f95b8c6                                                       |     |   |            |     |
| organization_name: Test app                                                                                |     |   |            |     |
| organization_id: 1                                                                                         |     |   |            |     |
| return to Ims                                                                                              | >   |   |            |     |

0,4